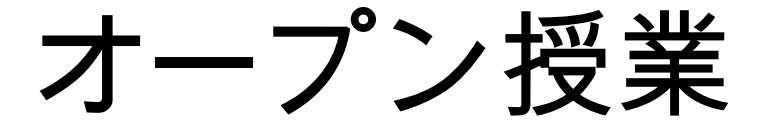

# 第7回 関数

## 目次

- 配列の復習
- 関数とは
- 関数の呼び出し
- 戻り値
- ローカル変数

### 前回の復習(配列)

● 配列の宣言

例) int x[] = {0, 1, 2, 3};と宣言すると、

- $x[0] = 0$
- $x[1] = 1$
- $x[2] = 2$
- $x[3] = 3$

と格納される。

● 配列の要素は0番目から始まる。

### 前回の復習(配列)

● 配列の宣言

例) int x[] = {0, 1, 2, 3};と宣言すると、

- $x[0] = 0$
- $x[1] = 1$
- $x[2] = 2$
- $x[3] = 3$

と格納される。

● 配列の要素は0番目から始まる。

#### 復習問題

● 4つの要素を持つ配列に、10, 11, 12, 13の順に 値を格納し、次スライドのような実行結果にな るようなプログラムを作成する。

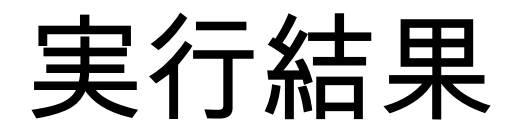

4問の問題を出します 0番目の配列の値は?12 不正解です。 1番目の配列の値は?11 正解です。 2番目の配列の値は?34 不正解です。 3番目の配列の値は?13 正解です。 以上で問題を終了します。

J.

解答例

```
import java.util.Scanner;
 1
 \mathbb{Z}\mathbb{R}public class Example {
 4.50
        public static void main(String[] args) {
             Scanner scanner = new Scanner(System.in);
 6
 7
             int x\begin{bmatrix} -1 & 10 & 11 & 12 & 13 \end{bmatrix};
 \mathbf{S}System.out.println("4問の問題を出します");
Qfor(int i = 0; i < 4; i++) {
                 System.out.printf("%d番目の配列の値は?", i);
10<sub>0</sub>11int n = scanner.nextInt();
                 if(x[i] == n) {
12System.out.println("正解です。");
13
                 Ţ.
14.15
                 else f16
                      System.out.println("不正解です。");
                 Ŧ
17Ŧ
18
19.
             System.out.println("以上で問題を終了します。");
20
             scanner.close();
        Ŧ
21
22
23
   Œ
```
関数とは

- 一定の処理を一つのグループとしてまとめるこ と。
- 関数の宣言

関数の型 static 関数名(型 引数1, 型 引数2...) { 中身

return 式;

}

#### 関数の呼び出し

● 関数名(引数1, 引数2,...);

(宣言した関数と、関数を呼び出すときの引数 の数と型を同じにする。)

• public static void main(String[] args) { 関数名(引数1, 引数2,...); }

上記の文はメインメソッドと呼ばれる。

その文の中身で関数を呼び出すことでその関数 を実行できる。

#### 関数を用いて書き換えた復習問題

```
import java.util.Scanner:
\mathbf{1}\overline{z}3
\overline{4}public class Example2 {
         public static void question() {
              Scanner scanner = new Scanner(System.in);
6
\overline{z}int x \begin{bmatrix} 1 \\ -1 \\ 1 \\ 0 \\ 1 \\ 1 \\ 1 \\ 2 \\ 1 \\ 3 \\ 3 \\ 1 \\ 1 \\ 1 \\ 2 \\ 1 \\ 3 \\ 1 \\ 3 \\ 1 \\ 3 \\ 48
              System.out.println("4問の問題を出します");
Qfor(int i = 0; i < 4; i+1) {
                    System.out.printf("%d番目の配列の値は?", i);
                   int n = scanner.nextInt()if(x[i] == n) {
                         System.out.println("正解です。");
                   \mathbf{r}else fSystem.out.println("不正解です。"):
                   \mathbf{F}\mathbf{r}System.out.println("以上で問題を終了します。");
              scanner.close();
         <sub>T</sub>
         public static void main(String[] args) {
              question():<sup>T</sup>
```

```
5\Theta10
111213141516
1718
192021
22
23\ominus24
25
26
```
27

 $\mathbf{B}$ 

• public static void question() {

}

}

### 上記の関数でquestionという関数の宣言。

• public static void main(String[] args) { question();

#### 上記のメインメソッドでquestion関数を呼び出 している。

#### 戻り値について

- return 式;
- 関数は呼び出し元の関数に値を返すことができ る。その値を戻り値という。

```
例) int x = 10;
```
return x;

上記のように入力すると、10の値を返すことが できる。(戻り値の型は宣言した変数と同じ型 になる。)

例題1

● メインメソッドで任意のx,yを入力する。そし て、二つの数字の掛け算を行う関数を用いて、 x,yを掛け算したあと、その結果を表示するプ ログラムを作成する。

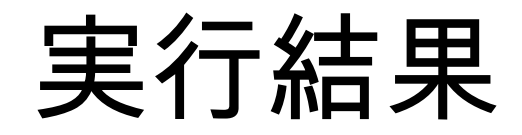

xの値を入力してください:45 yの値を入力してください13 x\*yの値は585

解答例

```
import java.util.Scanner:
 \mathbf{1}\mathbb{Z}\mathcal{R}\Deltapublic class Example01 {
 局
 60
        public static int multiply(int x, int y) {
 \overline{z}int i:
             i = x * y;
 8
 -9.
             return i;
        \mathbf{R}1.011112 \opluspublic static void main(String[] args) {
13
             int x, y, result;
             Scanner scanner = new Scanner(System.in);
14System.out.print("xの値を入力してください:");
15
16
             x = scanner.nextInt();
17System.out.print("yの値を入力してください:");
18
             y = scanner.nextInt();
             result = multiply(x, y);19
rac{20}{21}System.out.printf("x*yの値は%dです",result);
        \mathbf{F}22
   B
```
#### ローカル変数について

- 関数内で宣言された変数のこと。
- ローカル変数は宣言された関数内でしか使うこ とができない。

例題2

• 正の整数を入力して、入力された数字を表示、 そして奇数か偶数か判断して、それを表示す る。その後入力した正の整数に新たな整数を足 して、また数字を表示し奇数偶数判断をするプ ログラムを作成する。

(数字を表示する関数、奇数偶数判断をする関 数、新たな足し算をする関数の三つの関数を用 いて作成する。)

実行結果

正の整数を入力してください:5 入力された数字は5です 入力された整数は奇数です 新たな整数を入力してください:7 5に7を足します 入力された数字は12です 入力された整数は偶数です

解答例

```
\mathbf{1}import java.util.Scanner;
 \overline{\phantom{a}}public class Example02 {
 3
        public static void showData(int data) {
 4\odotSystem.out.printf("入力された数字は%dです\n",data);
 \overline{\phantom{a}}6
        B
 7
        public static void checkData(int data) {
 8\ominus9
            if (data \leq 0) {
                System.out.printf("1以上の整数を入力してください\n");
1011
            } else if (data % 2 == 0) {
                System.out.printf("入力された整数は偶数です\n");
12
13B else \{System.out.printf("入力された整数は奇数です\n");
1415
            ŀ
        \mathbf{r}16
17
        public static int multiplyData(int data) {
18\odotScanner keyBoardScanner = new Scanner(System.in);
19
            int data2, multiply;
20
            System.out.print("新たな整数を入力してください:");
21
22
            data2 = keyBoardScanner.nextInt();
            System.out.printf("%dに%dを足します\n", data, data2);
23
24
            multiply = data + data2;25
            return multiply;
26
        \mathbf{r}27
28⊝
        public static void main(String[] args) {
29
            Scanner keyBoardScanner = new Scanner(System.in);
30
            int input:
```
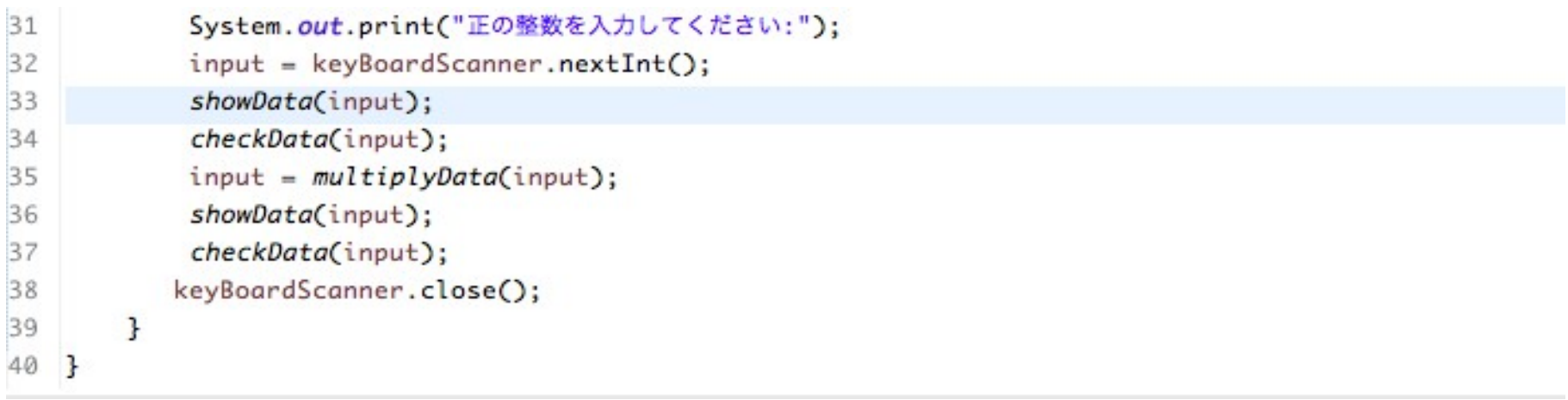

例題3

● 配列のサイズを入力し、その配列の中に値を格 納する。そして、その配列の最大値と最小値を 表示するプログラムを作成する。

(最大値を求める関数と最小値を求める関数を 作成する。)

※配列の大きさは、変数.lengthで求まる。

•  $\mathfrak{H}$ ) int x[] = new int[4]; int  $i = x$ . length; この場合のiは、4となる。

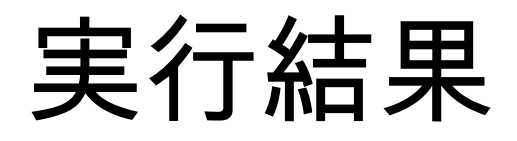

```
配列サイズを入力してください:5
値を入力してください:4 10 5 67 9
最小値は4です.
最大値は67です.
```
à.

解答例

```
import java.util.Scanner;
 \mathbf{1}\overline{z}3
   public class MaxAndMinOfNumbers {
 4
        public static int max(int numbers[]) {
 50
              int currentMax = numbers[0]:6
 \overline{7}for(int i = 0; i < numbers.length; i+1) {
                  if(numbers[i] > currentMax) {
 8
                       currentMax = numbers[i];9
                  \mathbf{r}10
              \mathbf{B}1112return currentMax;
13\mathbf{F}1415\Thetapublic static int min(int numbers[]) {
            int currentMin = numbers[0];16
             for(int i = 0; i < numbers.length; i+1) {
17if(numbers[i] < currentMin) {
18
                       currentMin = numbers[i];19
                  \mathbf{r}20
213
22
             return currentMin;
23
        \mathbf{r}24
25
        public static void main(String[] args) {
26\odotScanner keyBoardScanner = new Scanner(System.in);
27
              System.out.print("配列サイズを入力してください:");
28
29
              int input = keyBoardScanner.nextInt();
              int[] numbers = new int[input];30
```

```
31System.out.print("値を入力してください:");
32
             for(int i = 0; i < input; i++) {
33
                    numbers[i] = keyBoardScanner.nextInt();
34
                \mathbf{1}35
             System.out.printf("最小値は%dです.\n", min(numbers));
             System.out.printf("最大値は%dです.\n", max(numbers));
36
37
             keyBoardScanner.close();
38
39
        \mathbf{1}
```
40

41 }

#### まとめ

- 関数は処理をまとめて書くことができる。
- 宣言された関数は他の関数上で呼び出すことが できる。
- 関数間での数値の移動は引数と戻り値を用い る。

 $\bullet$